**CSS Exercise (Week #3)**

#### **Exercise 1**

Provide the necessary HTML and CSS code that produces a web page that looks like the picture provided below. Please use the provided image as an illustration of the required output.

Hint:

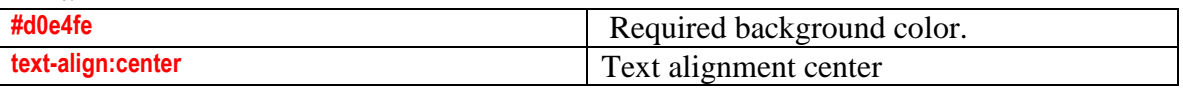

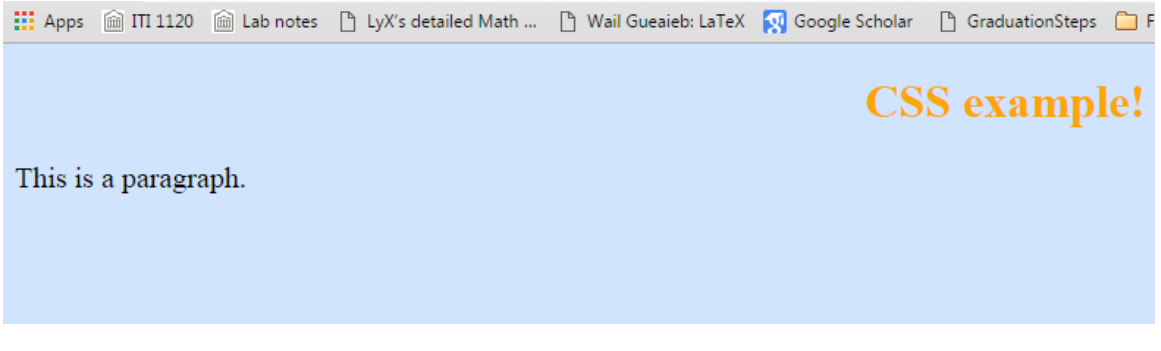

### **Exercise 2**

Provide the necessary HTML and CSS code that produces a web page that looks like the picture provided below. You must use "#para1" in the style header and Class named "center" for the rest of text. Please use the provided image as an illustration of the required output.

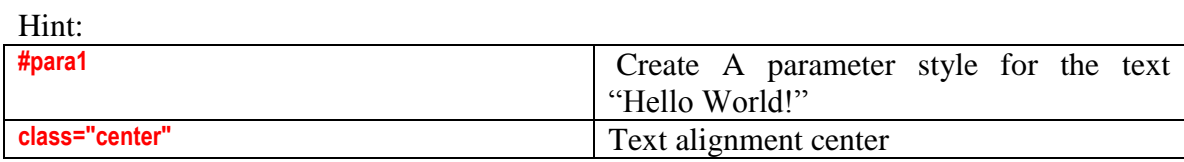

#### 

Hello World!

This paragraph is not affected by the style.

# **Center-aligned heading**

Center-aligned paragraph.

#### **Exercise 3:**

Use the CSS in above two examples as an external CSS file.

#### **Exercise 4:**

Referring back to Exercise 1, please use the Universal Selectors as in the "Hint" table and change the font type.

#### Hint

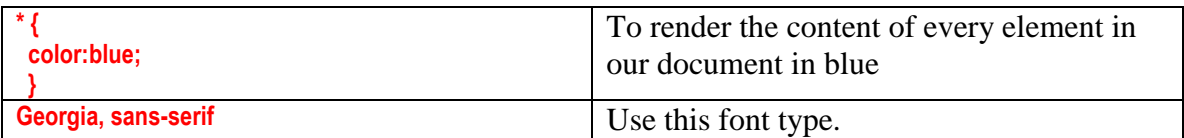

## **Hello World!**

This paragraph is not affected by the style.

# **Center-aligned heading**

Center-aligned paragraph.